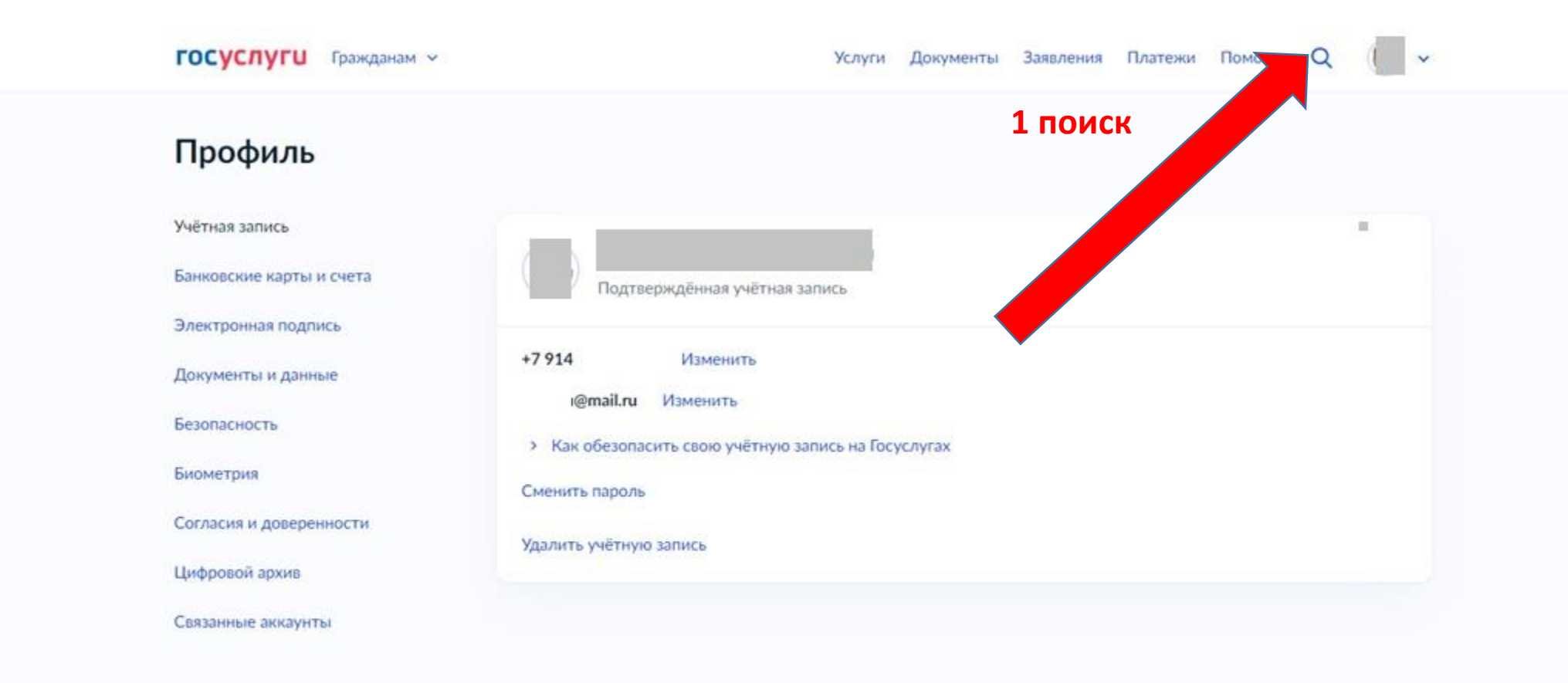

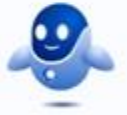

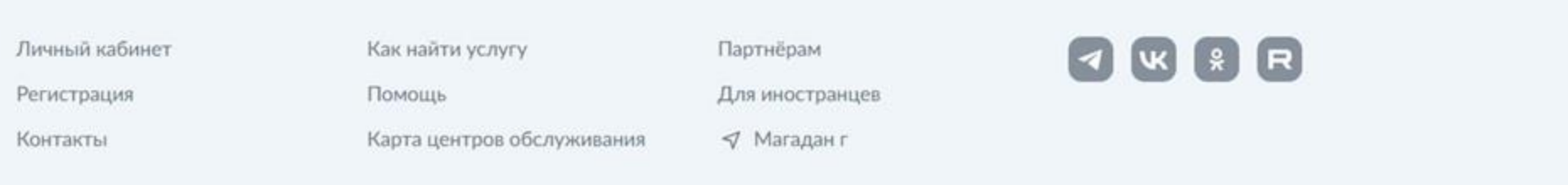

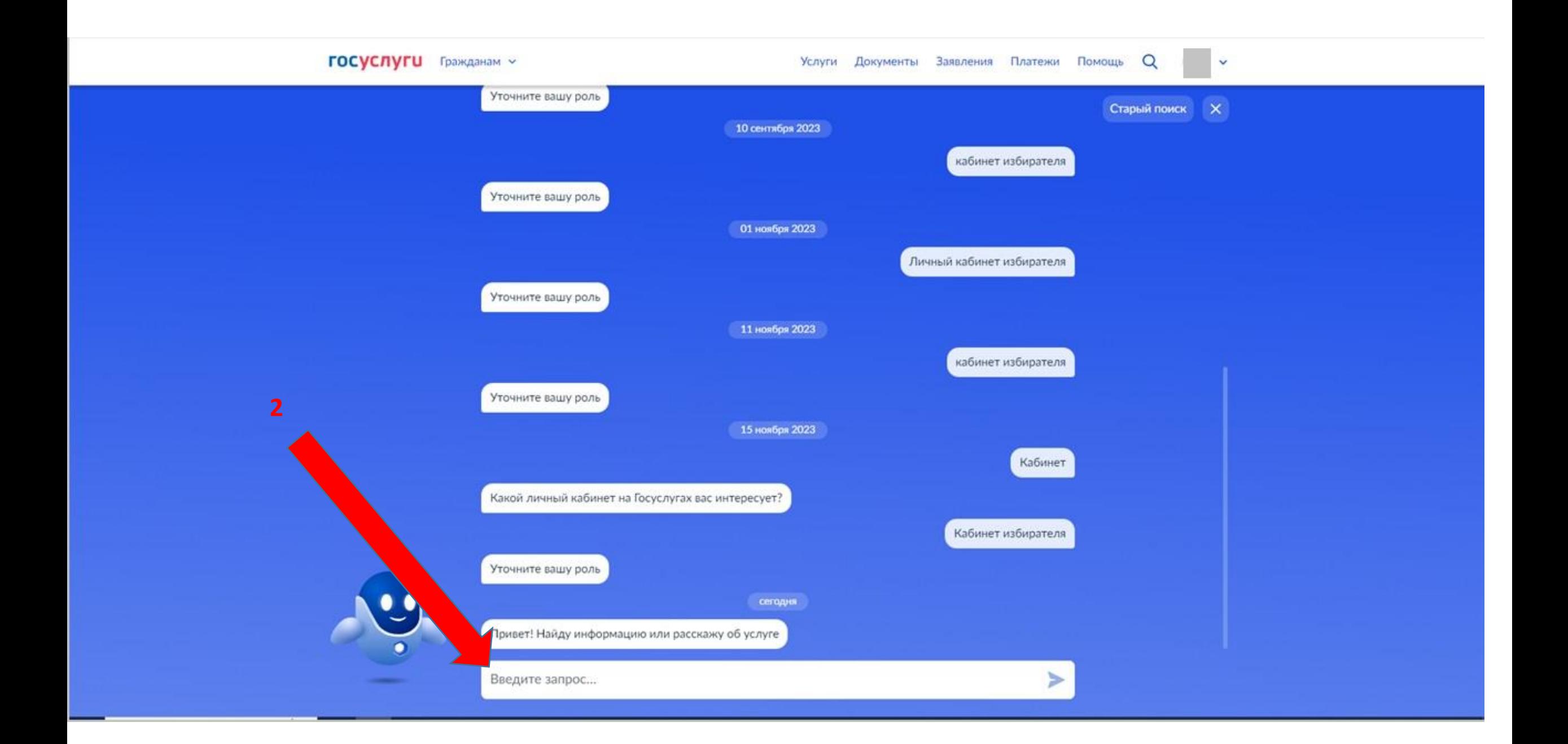

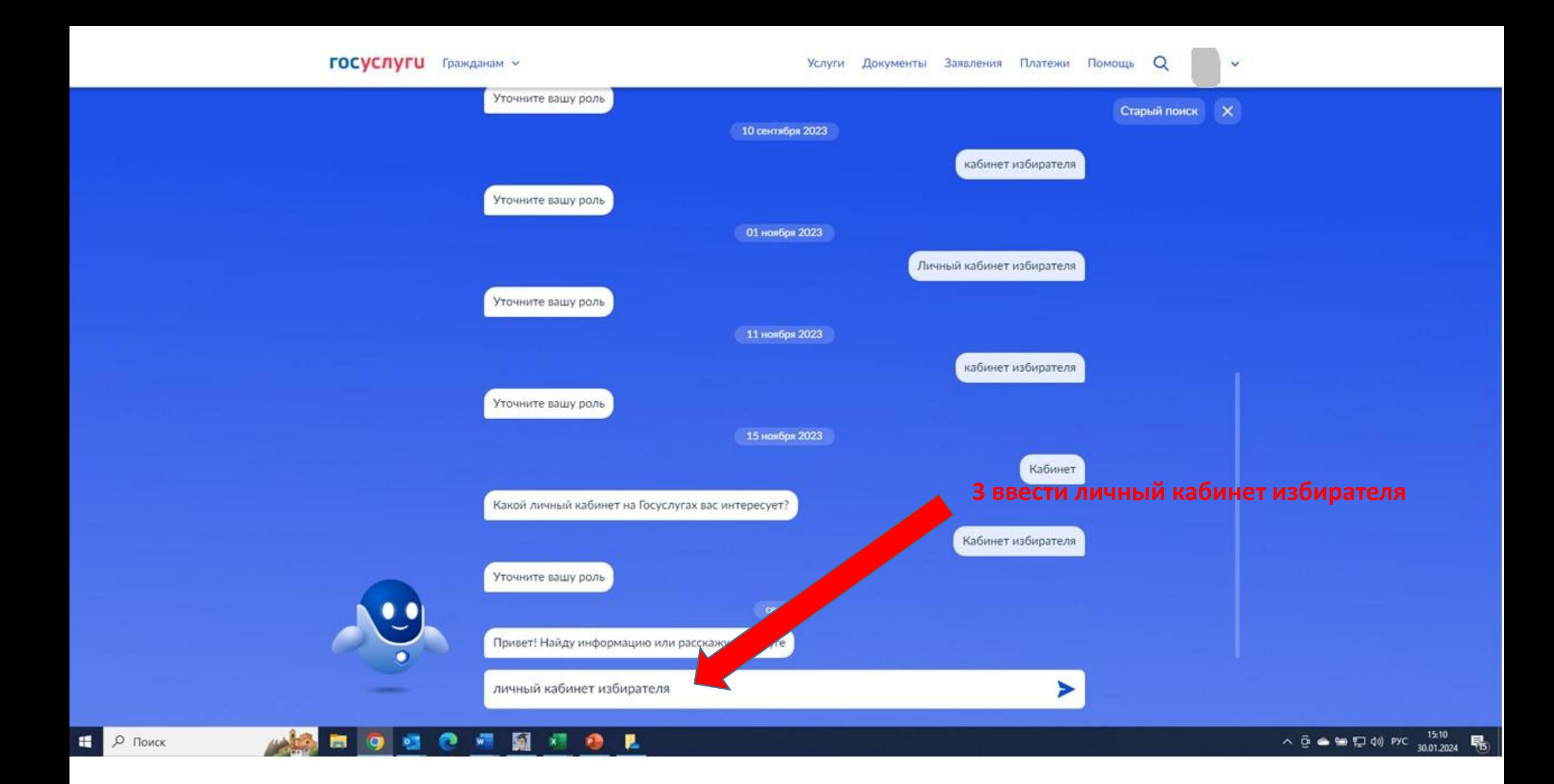

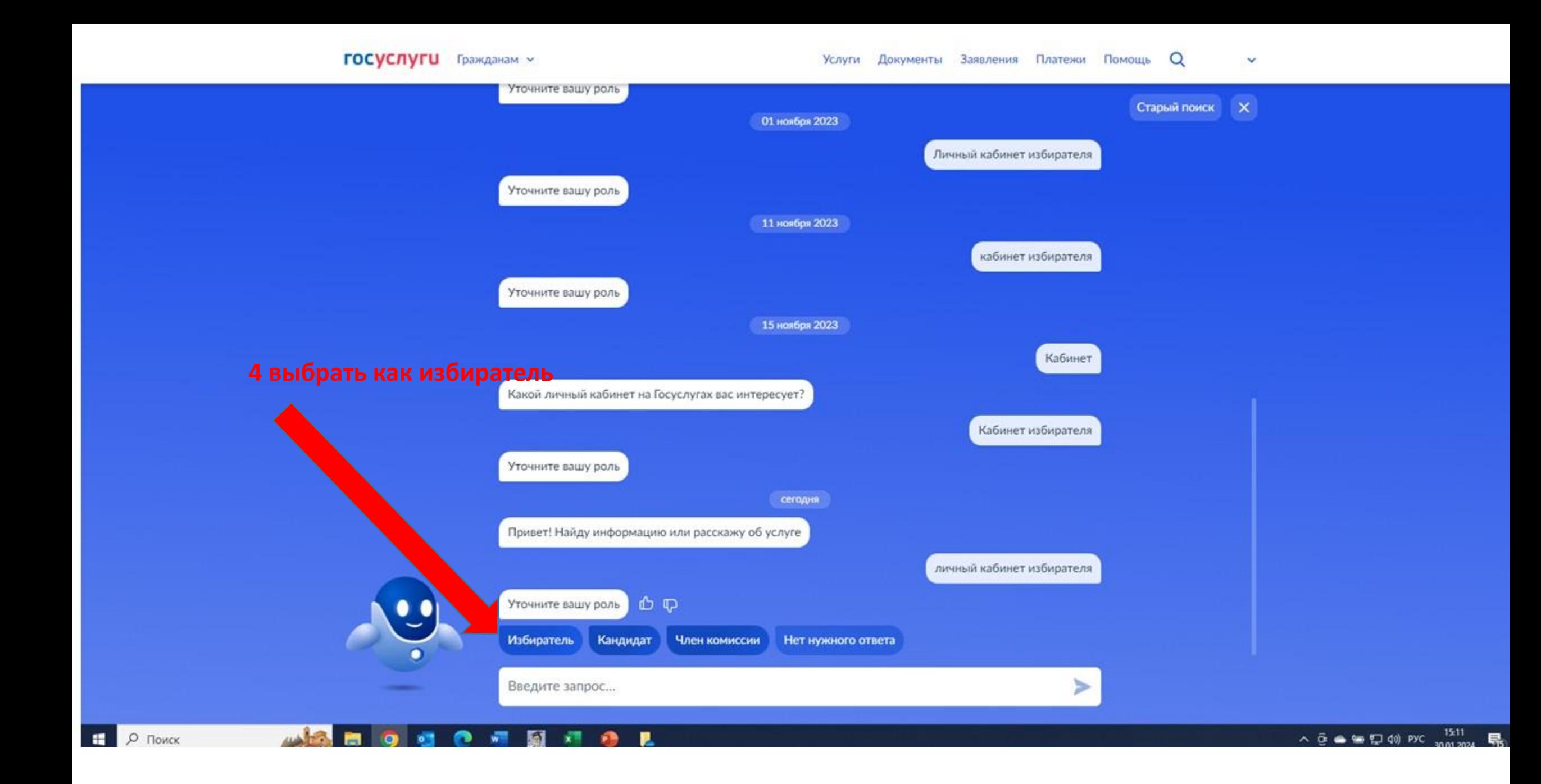

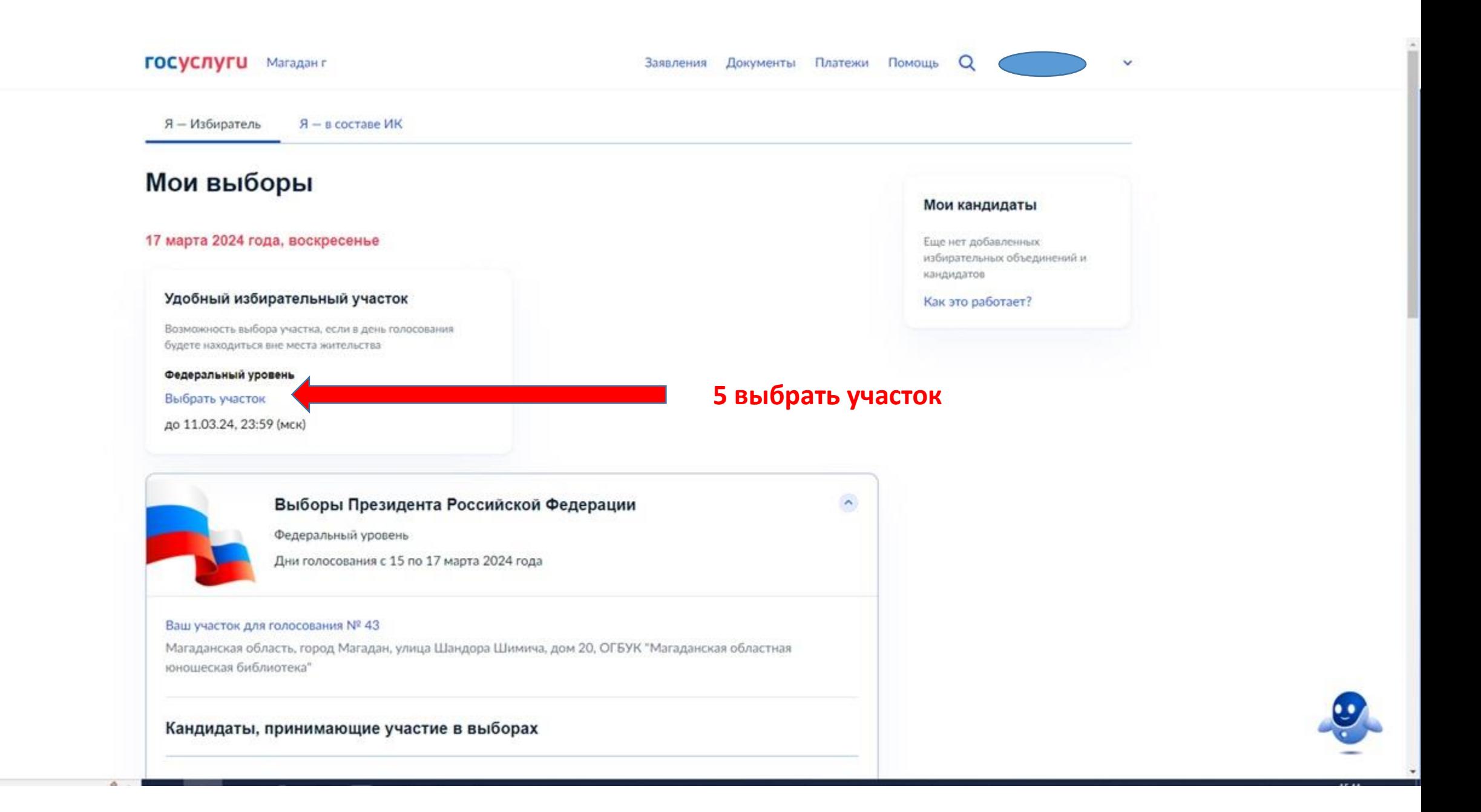

 $\checkmark$ 

6

# Выбор избирательного участка на Выборах Президента Российской Федерации

Если в день голосования вы не сможете находиться на своем избирательном участке, то можно проголосовать на любом удобном участке, заранее подав соответствующее заявление

Если ваши планы изменятся, то вы сможете отозвать поданное заявление до 11 марта 2024 года и проголосовать на участке, соответствующем вашему адресу регистрации по месту жительства, или выбрать другой участок

Начать

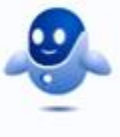

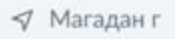

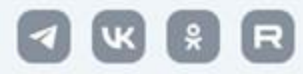

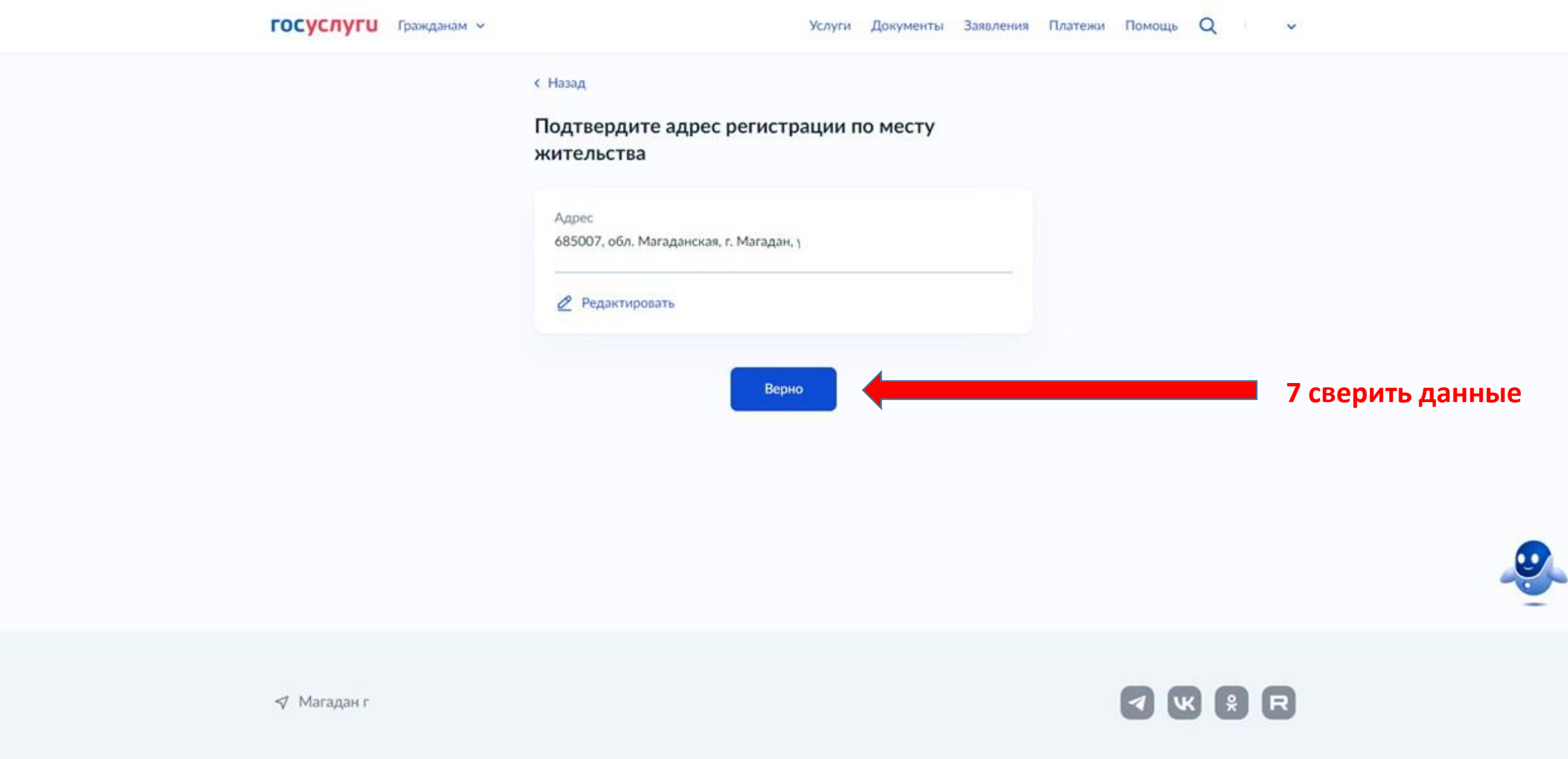

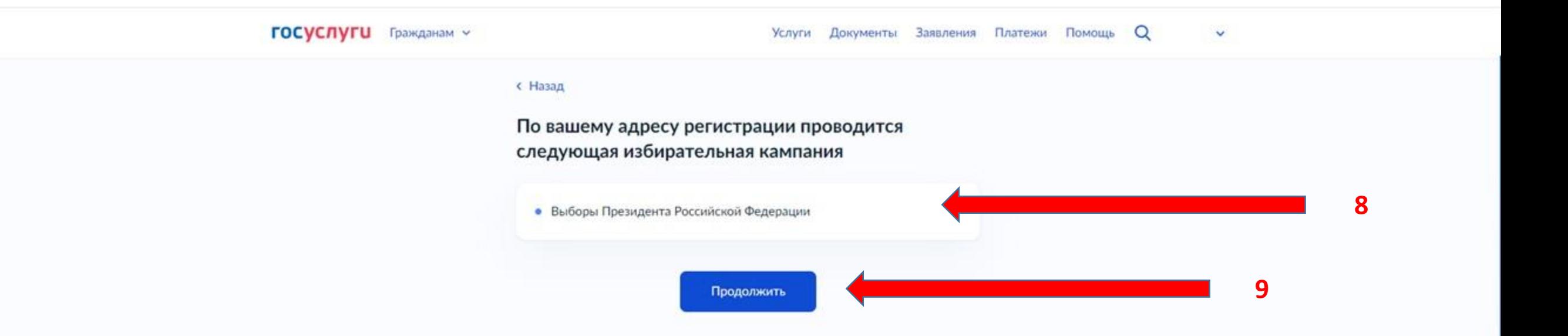

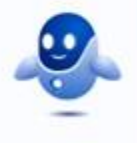

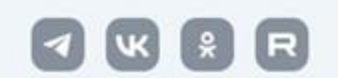

√ Магадан г

#### **ГОСУСЛУГИ** Гражданам ~

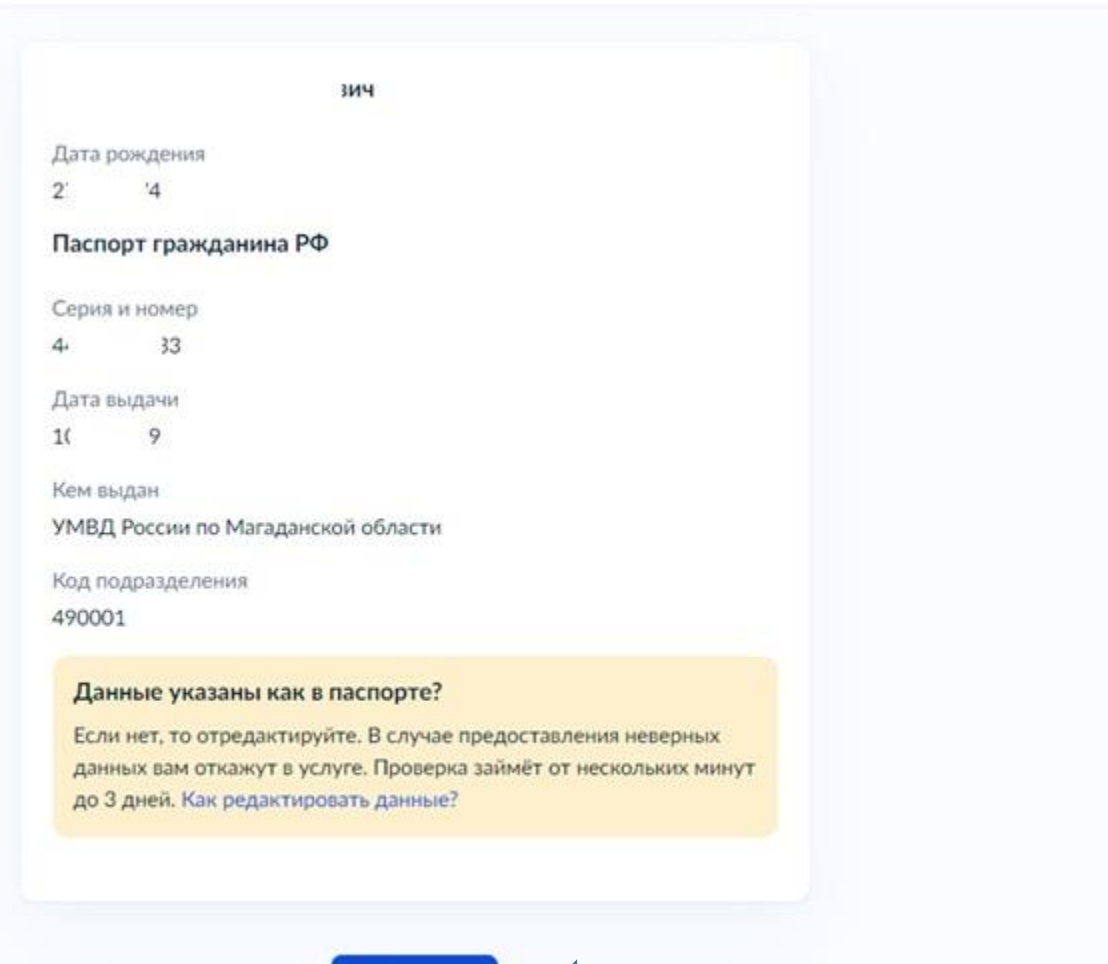

Верно

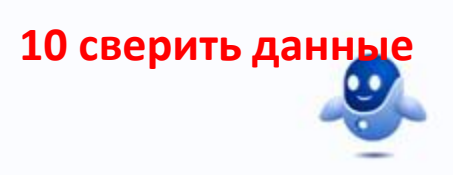

٠

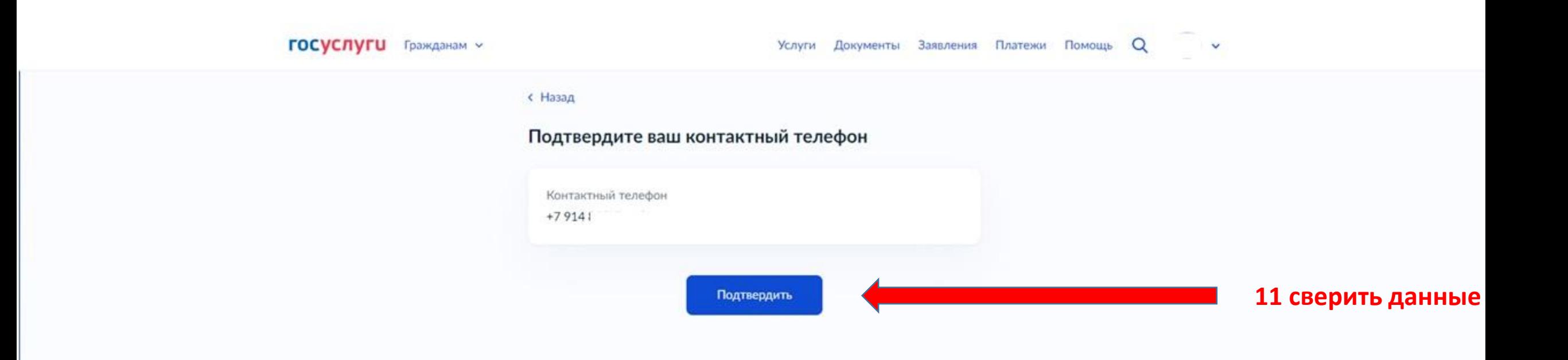

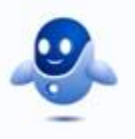

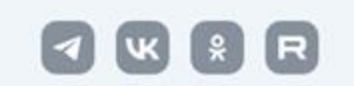

√ Магадан г

### < Назад

## Выберите регион, в котором планируете голосовать

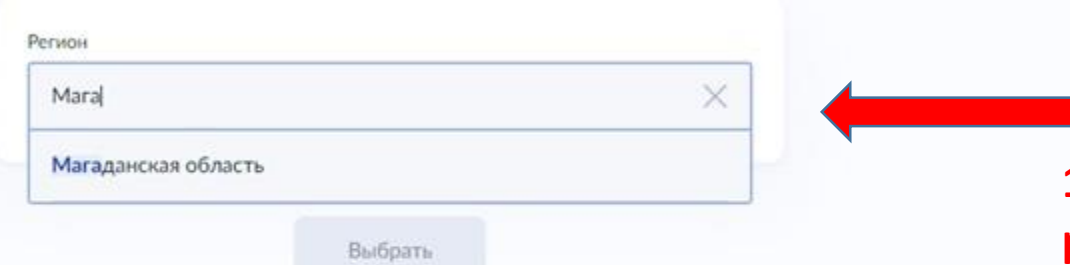

# **12 выбрать регион в котором планируете голосовать**

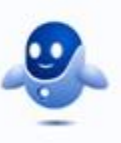

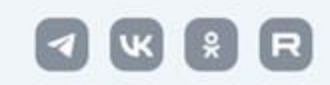

√ Магадан г

#### **ГОСУСЛУГИ** Гражданам ~

v

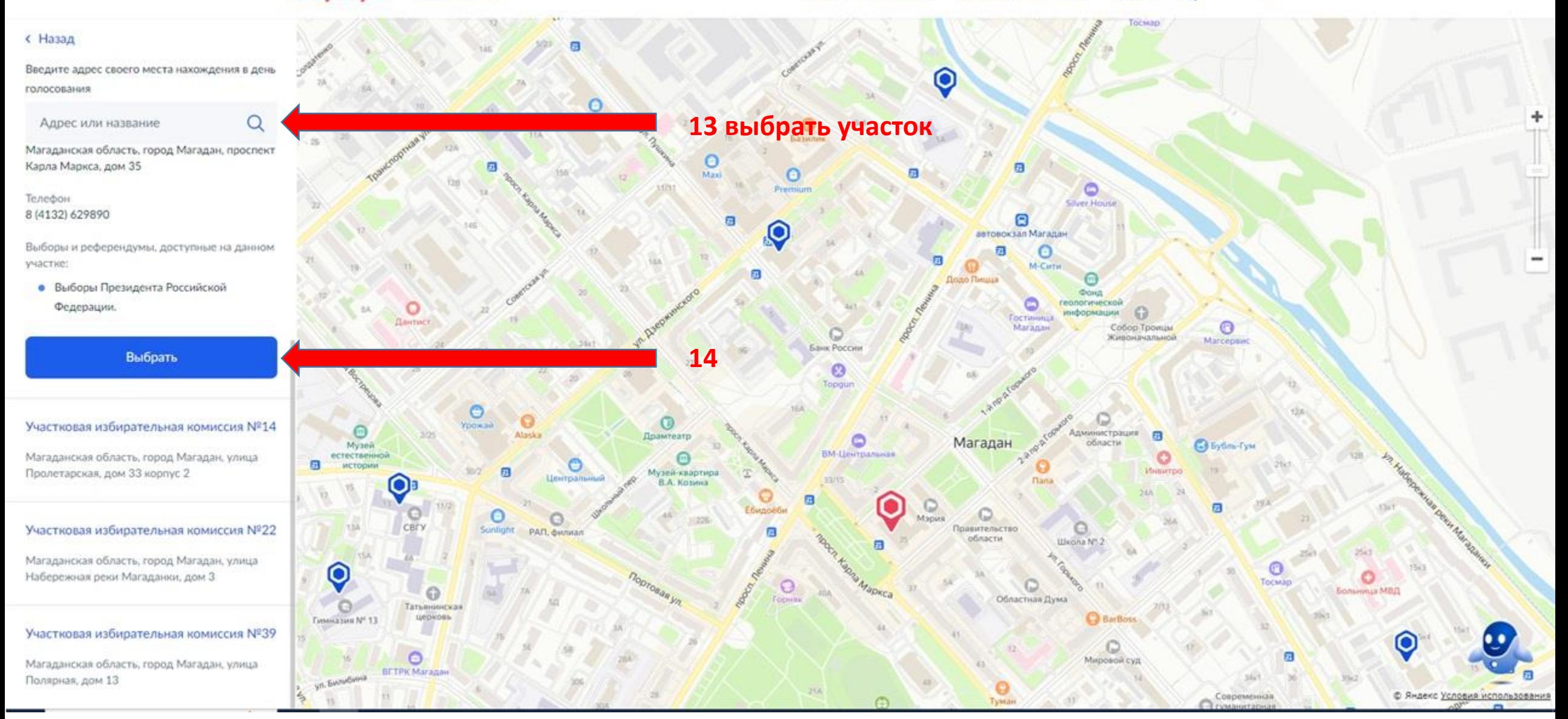

 $\Omega$ 

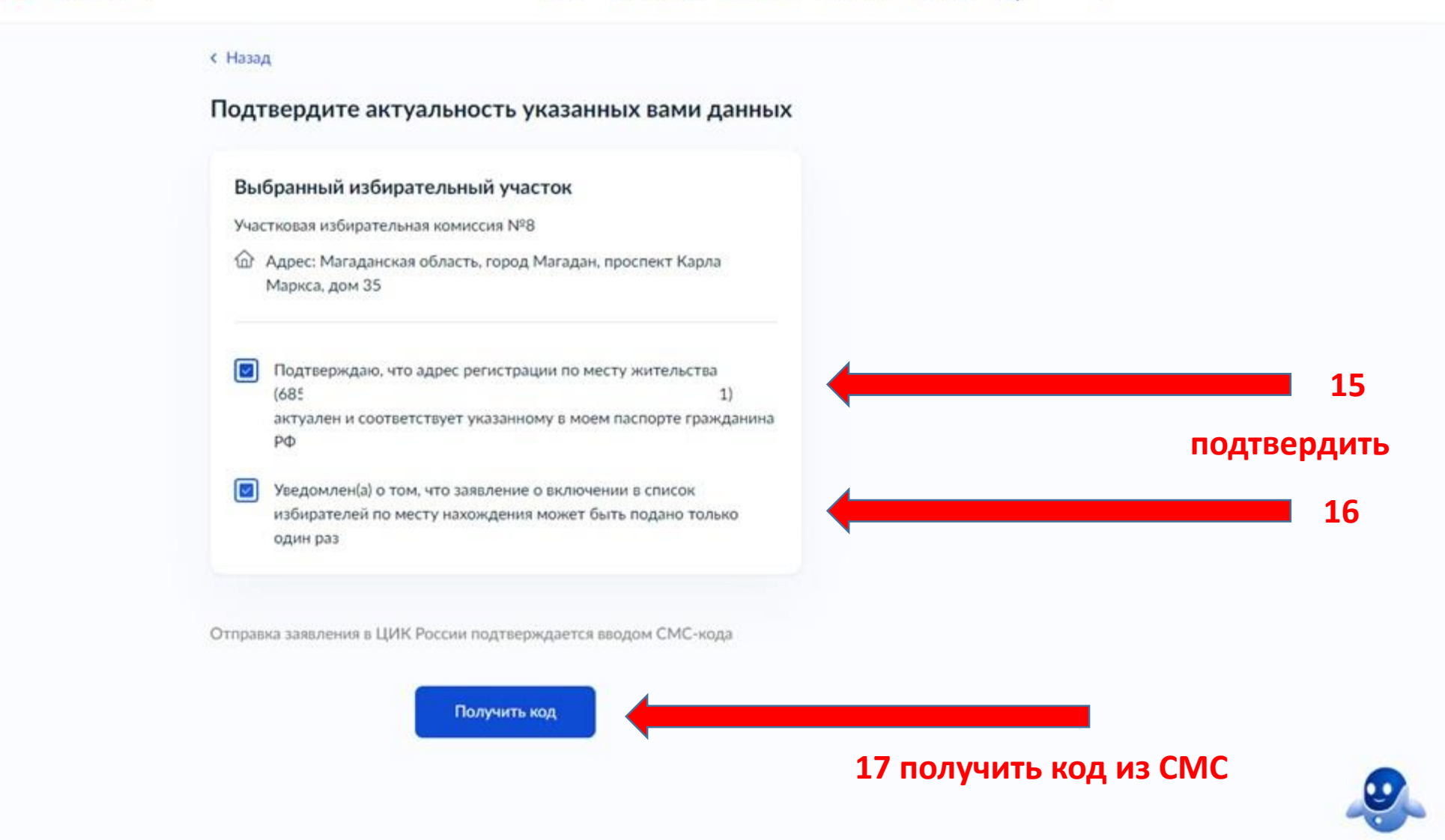

 $\checkmark$ 

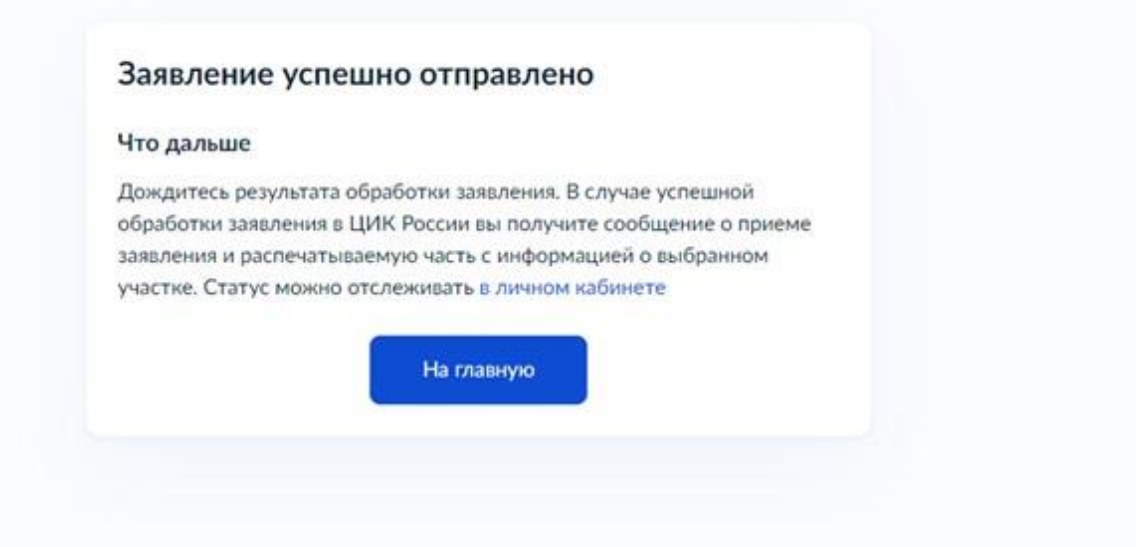

OWIR

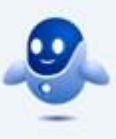

 $\nabla$  Магадан г